# TP8 : Effet Doppler - Détection synchrone

On considère une locomotive se déplaçant sur un rail à vitesse constante. Le but du TP est de déterminer la vitesse de la locomotive de deux manières :

- ✘ En utilisant un chronomètre.
- ✘ En utilisant des ultra-sons.

#### Matériel mis à disposition

- ✘ Locomotive avec son carton.
- ✘ Chronomètre ; règle.
- ✘ Ensemble émetteur/récepteur fixé sur un boy.
- ✘ Amplificateur ultra-sons.
- ✘ GBF.
- ✘ Kit détection synchrone : multiplieur avec son alimentation ; Boite de résistances ; boite de capacités.
- ✘ Oscilloscope Agilent.
- ✘ Fils, câbles coaxiaux, prises en T, BNC.
- ✘ Ordinateur.
- ✘ Carte SYSAM SP5.
- ✘ Thermomètre.
- ✘ Documentations constructeur.

## 1 Détermination de *V* à l'aide d'un chronomètre

- 1. Proposer un protocole pour déterminer la vitesse *V* de la locomotive à l'aide d'un chronomètre.
- 2. Présenter le résultat sous la forme :

$$
V=V_m\pm 2u_V
$$

(niveau de confiance à 95%) (Attention ! ne pas enlever le carton, même pour la méthode avec le chronomètre !)

## 2 Détermination de *V* à l'aide des ultra-sons

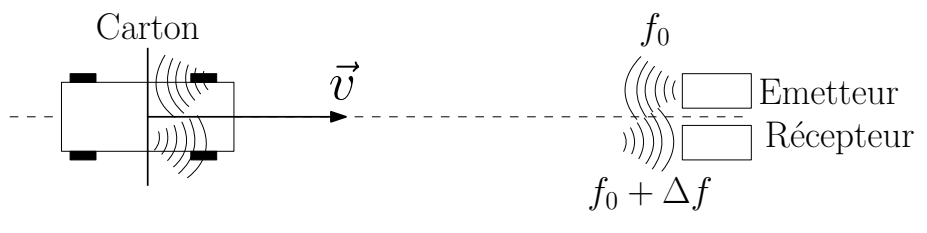

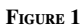

Le carton placé sur la locomotive réfléchit les ultrasons incidents de fréquence *f*<sup>0</sup> . Le principe de la mesure est donc d'envoyer des ultra-sons sur le carton et de recueillir l'onde réfléchie à l'aide d'un capteur. Cette onde réfléchie sera décalée en fréquence par effet Doppler. Plus précisément le décalage Doppler de l'onde réfléchie par le carton (quand elle est réçue par un récepteur fixe) vaut :

$$
\Delta f = f_r - f_0 = \pm 2 \frac{\|\vec{v}\|}{c} f_0
$$

∆*f* est positive si la locomotive se rapproche du récepteur et est négative si la locomotive s'en éloigne.

### 2.1 Théorie

1. La vitesse des ondes acoustiques dans un fluide est de la forme :

$$
c=\frac{1}{\sqrt{\rho_0\chi_0}}
$$

Où  $ρ_0$  est la masse volumique à l'équilibre du fluide et  $χ_0$  est le coefficient de compressibilité isentropique à l'équilibre du fluide. Démontrer l'expression de la célérité *c* des ondes acoustiques dans l'air de la pièce en fonction de la température de la pièce *T*0, de la masse molaire de l'air *<sup>M</sup>*, du coefficient γ de l'air et de la constante des gaz parfait *<sup>R</sup>*

2. Le signal émis par l'émetteur est capté en partie directement par le récepteur en raison de la faible directivité de l'émetteur. Ainsi, le récepteur capte deux signaux de fréquence *f*<sup>0</sup> et *f*<sup>0</sup> + ∆*f* . En supposant que les deux signaux captés ont la même amplitude, montrer que le signal résultant est constitué de battements de période :

$$
T = \frac{1}{\Delta f}
$$

### 2.2 Étude des battements

- 3. Proposer un protocole permettant de visualiser les battements décrits précédemment. Une fois les battements visualisés, appeler pour contrôle.
- 4. Mesurer la période des battements, en déduire la vitesse *V* de la locomotive ainsi que son incertitude type. Présenter le résultat sous la forme :

$$
V = V_m \pm 2u_V
$$

(niveau de confiance à 95%)

5. Effectuer la FFT du signal obtenu à l'oscilloscope, en déduire une nouvelle mesure de la vitesse de la locomotive. Présenter le résultat sous la forme :

$$
V = V_m \pm 2u_V
$$

(niveau de confiance à 95%)

#### 2.3 Détection synchrone

- 6. Effectuer un montage de détection synchrone permettant d'obtenir, à partir du montage précédent, un signal sinusoïdal de fréquence ∆*f* .
- 7. Faire l'acquisition de ce signal à l'aide de la carte SYSAM SP5 et appeler pour contrôle.
- 8. Mesurer ∆*f* directement avec les curseurs. Présenter le résultat sous la forme :

$$
V=V_m\pm 2u_V
$$

(niveau de confiance à 95%)

9. Mesurer ∆*f* à partir de la FFT du signal. Présenter le résultat sous la forme :

$$
V=V_m\pm 2u_V
$$

(niveau de confiance à 95%)

#### 2.4 Résultats

10. Récapituler vos résultats et conclure.

#### Compléments pour l'utilisation des ultra-sons

- ✘ Les émetteurs et récepteurs ultra-sons sont identiques : en effet leur fonctionnement est réversible.
- ✘ Le signal reçu par le récepteur doit obligatoirement être amplifié.
- ✘ Pour fonctionner correctement, l'émetteur doit être alimenté à une fréquence de 40 kHz.